# WERK ZOEKEN MET LINKEDIN

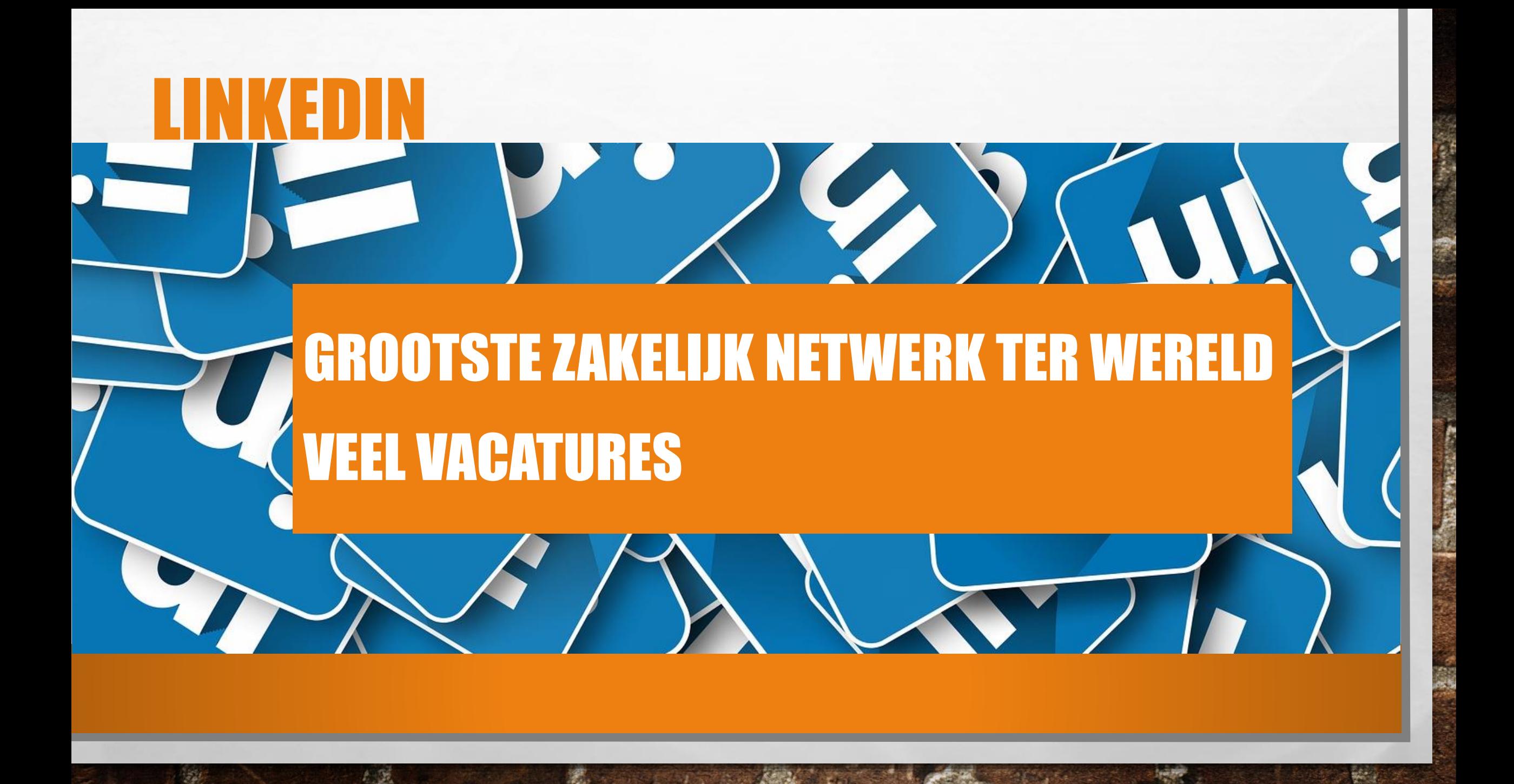

**• NIEUWE BAAN** e NIEUWE BAAN<br>• NIEUWE CONTACTEN – NETWERK OPBOUWEN<br>• BESTAANDE CONTACTEN ONDERHOUDEN • BESTAANDE CONTACTEN ONDERHOUDEN *<b>• CARRIÈRE SWITCH* **EXPERTISE TONEN** • DELEN (GEVEN EN NEMEN) • UP TO DATE BLIJVEN IN DE SECTOR • ADVIES VRAGEN • DEELNEMEN AAN GROEPEN / BEDRIJVEN VOLGEN DOEL

%

**STATE OF STREET** 

 $\mathcal{L}^{\mathcal{L}}$ 

 $\mathbb{A}_{\mathbb{A}}$ 

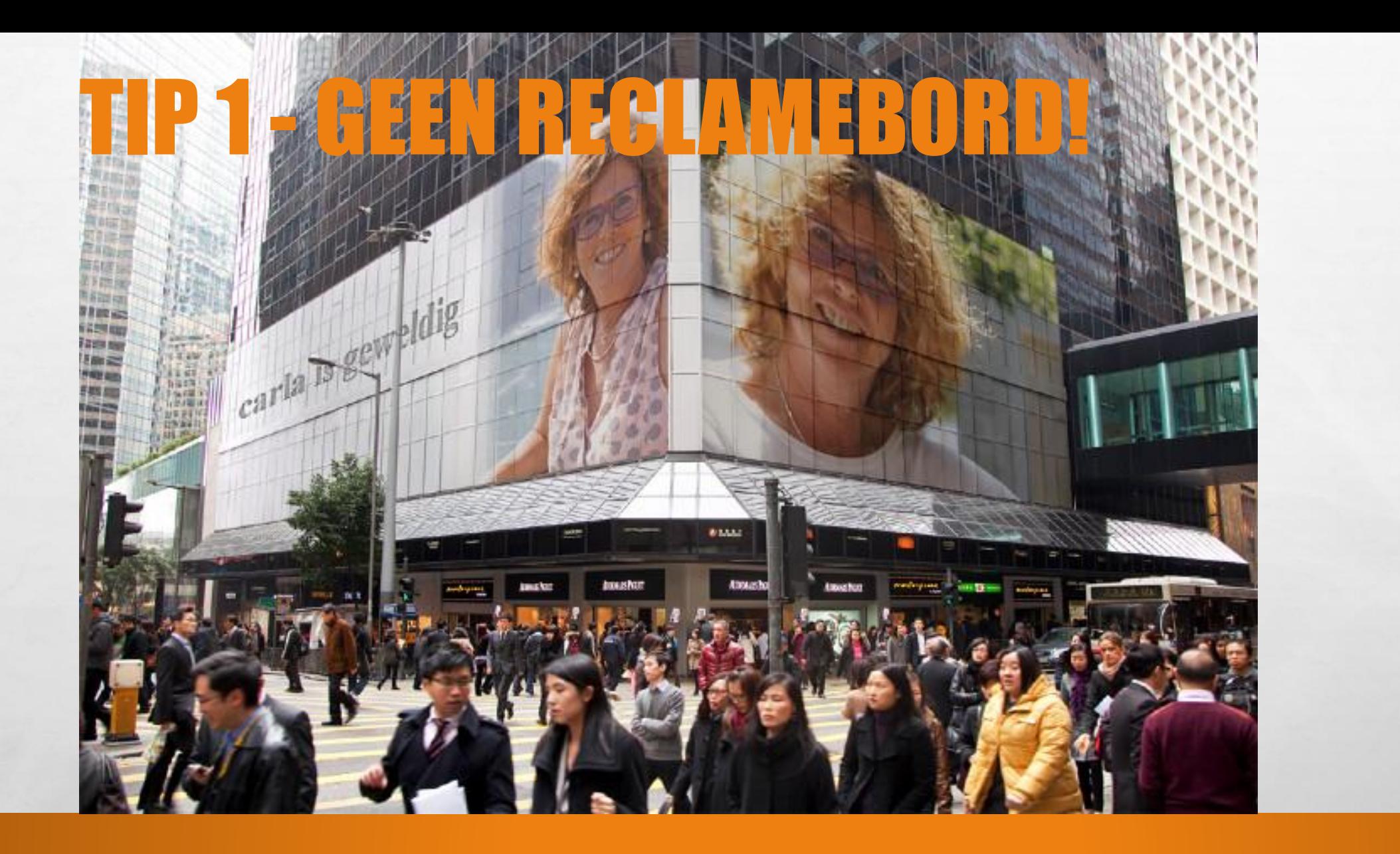

靏

 $\mathbb{A}$ 

**Regis** 

### HOE BOUW JE EEN NETWERK OP

Linkedin = goede en goedkope hulpbron om sneller je doel te bereiken

#### **CONNECTIES MAKEN**

 $\frac{1}{2}$ 

- IMPORTEREN CONTACTEN (EX)-COLLEGA'S STUDIEGENOTEN ANDEREN (B.V. NETWERKBORREL)
- DE KANSEN ZITTEN MET NAME IN DE 2<sup>E</sup> GRAADS CONTACTEN
- GEBRUIK MAKEN VAN SUGGESTIES VAN LINKEDIN
- UITNODIGINGEN TE VERZENDEN OM VERBINDING TE MAKEN MET ANDERE LINKEDIN-LEDEN EN JOUW E-MAILCONTACTEN OF DOOR UITNODIGINGEN VAN ANDEREN TE ACCEPTEREN.

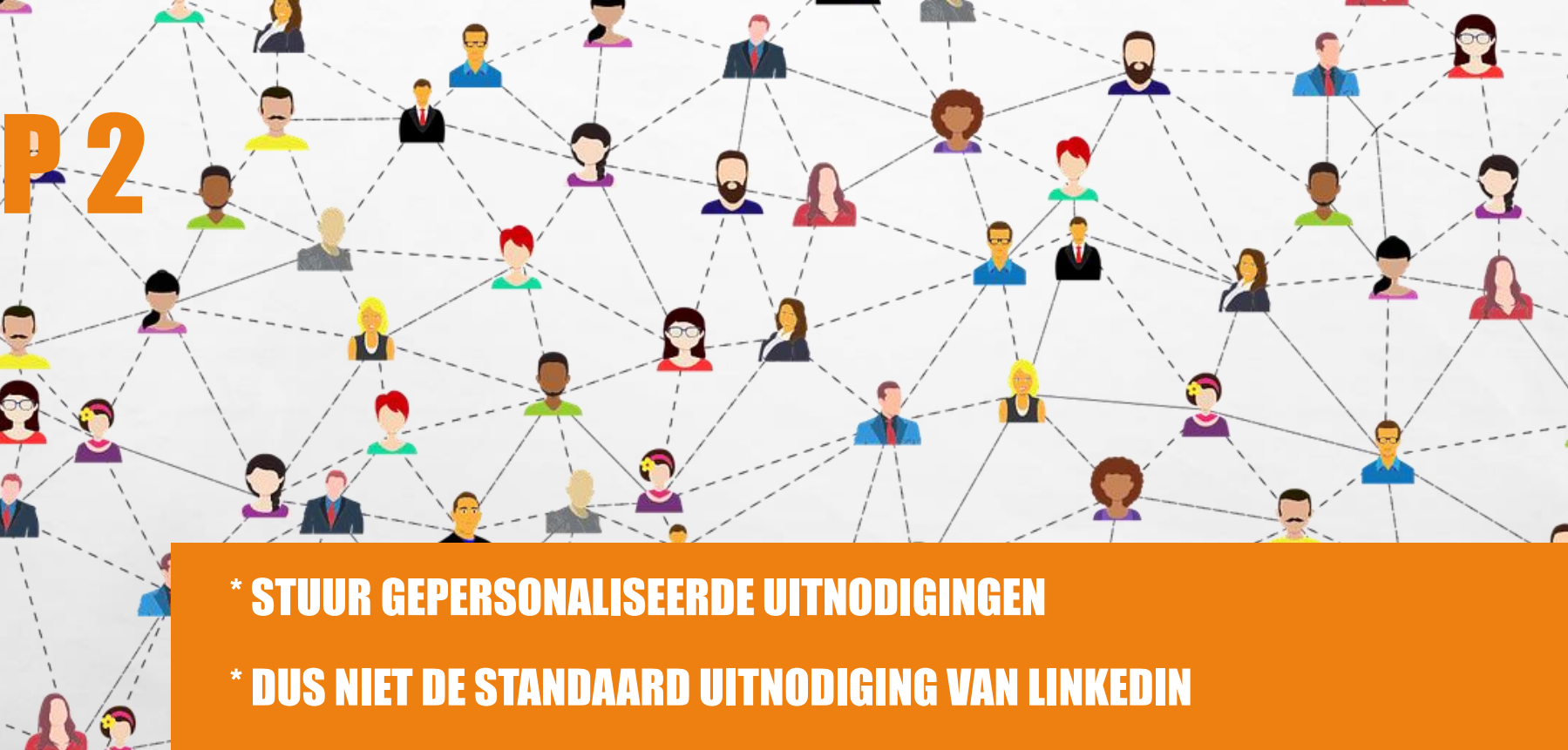

 $\boldsymbol{\Omega}$ 

**WAAROM?** 

 $\mathbb{A}$ 

瀛

**RESERVE AND RESERVE** 

 $\frac{1}{2}$ 

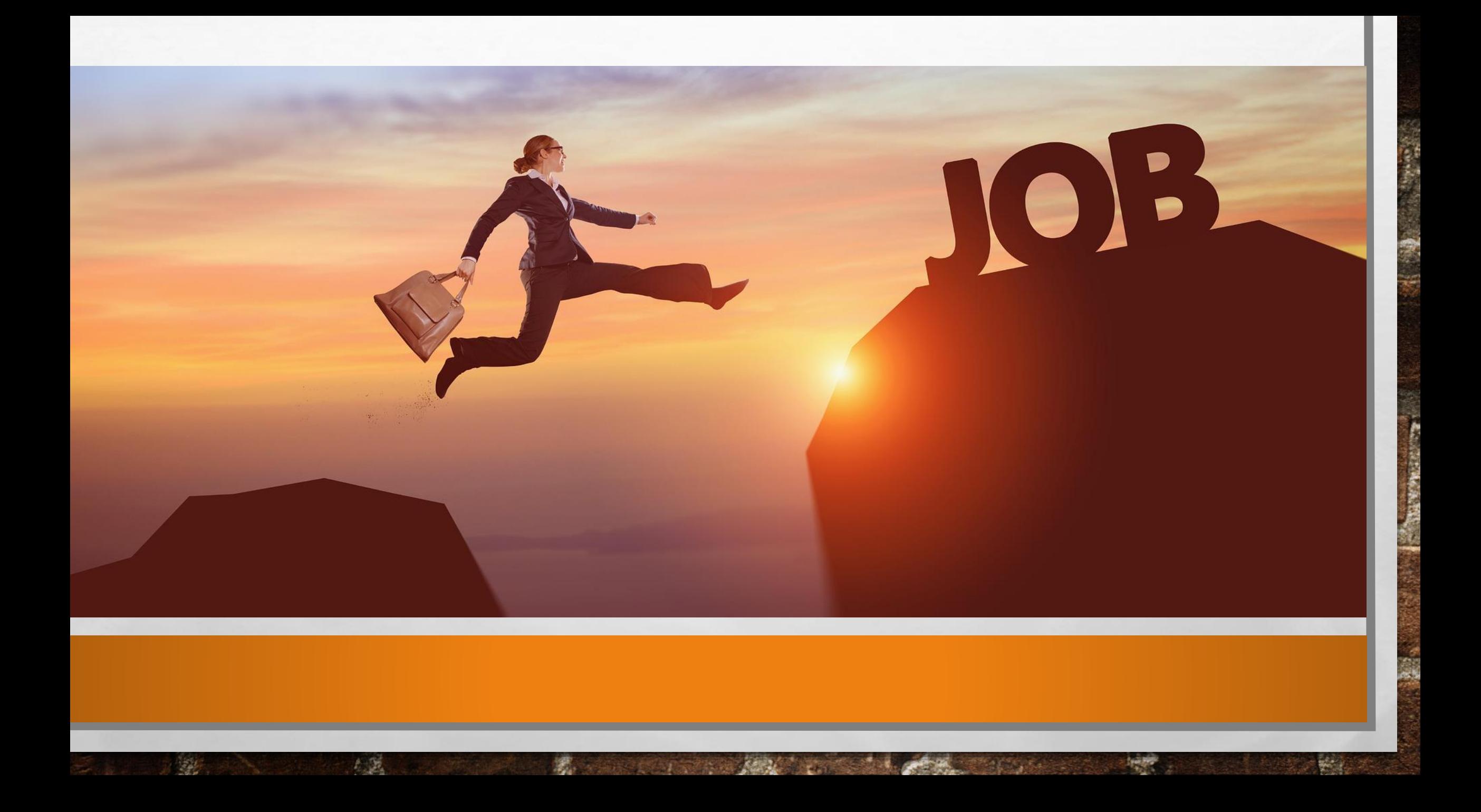

### GRADEN

- **1<sup>E</sup> GRAADS = RECHTSTREEKS VERBONDEN <b>(DAN KUN JE RECHTSTREEKS CONTACT OPNEMEN**)
- 2<sup>E</sup> GRAADS = DAN HEB JE MET DIE PERSOON TEN MINSTE 1 IEMAND GEMEENSCHAPPELIJK IN HET NETWERK (EEN UITNODIGING VERZENDEN OF DOOR HEN VIA EEN INMAIL TE BENADEREN)
- $3<sup>E</sup>$  GRAADS = MENSEN DIE VERBONI N ZIJN MET UW TWEEDEGRAADS CONNECTIES. VOLLEDIGE VOOR- EN ACHTERNAAM T ZIEN? UITNODIGING STUREN VIA *CONNECTIE MAKEN* . ALLEEN EERSTE LETTER VOORNAAM DAN ALLEEN VIA INMAIL (M.U.V. GROEPEN EN PREMIUM ABONNEMENT)

 $\frac{1}{\sqrt{1-\frac{1}{c^{2}}}}$ 

90

### KRACHT ZIT IN 2E GRAADS

- NIET WIE JIJ KENT, MAAR WIE ZIJ KENNEN (2<sup>E</sup> GRAADS)
- MENSEN DIE JOU DOOR 1<sup>E</sup> GRAADS ZIJN AANBEVOLEN

九道

 $\frac{1}{2}$ 

• BOUWEN AAN RELATIE MET 1<sup>E</sup> GRAADS, DIE JOU HELPEN OM GOEDE CONTACTEN TE KRIJGEN MET 2<sup>E</sup> GRAADS

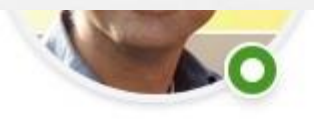

Hans Hooft · 1ste Horecamanager bij GeoFort

Rosmalen, Provincie Noord-Brabant, Nederland

**Bericht** Meer...

# NETWERKEN

- COMBINATIE VAN OFFLINE EN ONLINE
- GOEDE NETWERK HOUDING INFORMATIE DELEN OP EEN PROACTIEVE EN REACTIEVE MANIER ZONDER ER ONMIDDELLIJK IETS VOOR TERUG TE KRIJGEN (GEVEN EN ONTVANGEN)
- JE DEELT KENNIS B.V. TOP 3 ZAKELIJKE BOEKEN, INTERESSANT SYMPOSIUM, ERVARINGSTIPS, TOP 3 WEBSITES, INTERESSANTE PRESENTATIE (MAG OOK VAN JEZELF ZIJN, B.V. OP SLIDESHARE
- LEUK GEVONDEN WORDEN (HELPEN) MENSEN JE BETER LATEN KENNEN (ZICHTBAARHEID EN MA WORDEN)– BOUW EEN VERTROUWENSBAND OP
- NETWERKEN KOST TIJD

### PROFIEL EEN EERSTE INDRUK HEB JE SLECHTS EEN KEER!

- NAAM, FOTO
- HEADLINE FUNCTIETITELS BEDRIJF
- CONTACT EN PERSOONLIJKE INFORMATIE

 $f_{\rm{max}}$ 

遞

- **ERVARING**
- WEBSITES / MEDIA
- **SOCIALE MEDIA**
- AANBEVELINGEN
- EXPERTISE EN VAARDIGHEDEN
- **SAMENVATTING**

 $\frac{1}{2}$  ,  $\frac{1}{2}$ 

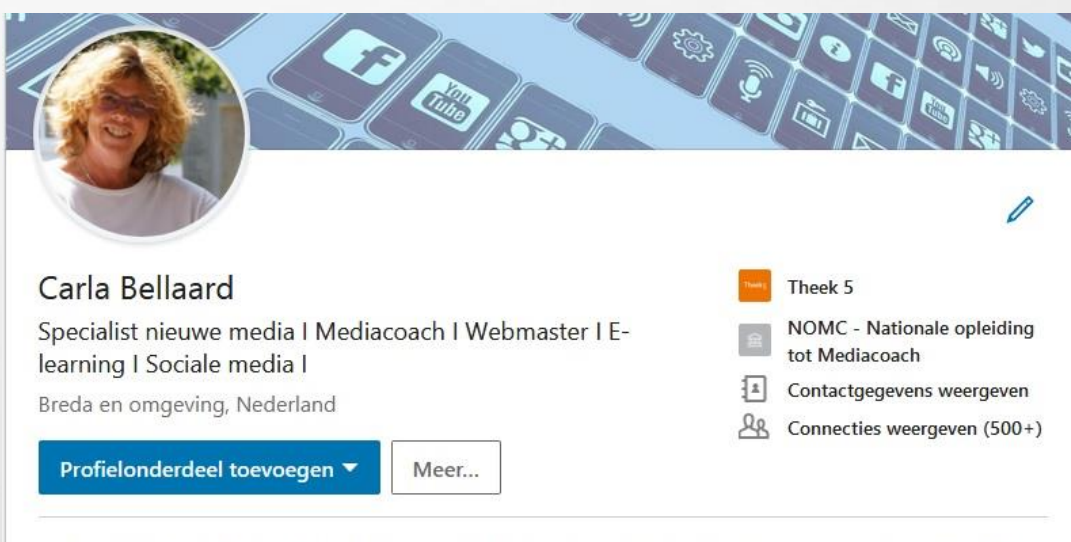

mediawijsheid, sociale media, webmaster, spreker, trainer, coach, digitale media, websites, social media, workshops, cursussen, primair onderwijs, online marketing, digitale geletterdheid, bibliotheken, digitale bibliotheek, mooc, e-learning, online leren, online marketing.

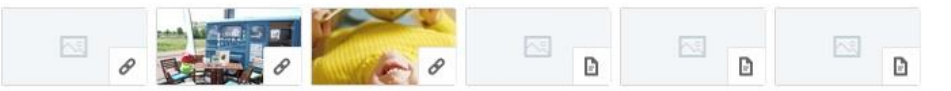

### **SPICY HEADLINE & ACHTERGROND AFBEELDING**

LinkedIn Expert & Trainer | Brand Value Integrator | Lifehacker | GRATIS Bestseller reallyconnect.com | Happy Chocoholic

#### **INGELIA MINUTES**

Niet binnen of buiten de lijntjes kleuren, maar tekenen.....

Breda en omgeving, Nederland

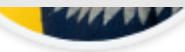

Arne Dus · 2de De beste marketing is de marketing die je niet doet Nijmegen en omgeving, Nederland

Viya riccicii \* zue Meer klanten aantrekken | Communicatie | Coach Tilburg en omgeving, Nederland

# Meer business doen

Online Marketing Business helpt je aan meer traffic, leads en klanten

#### Tom Spoor · 1ste

Ik help bedrijven aan new business via Inbound Marketing (Hubspot) en LinkedIn leadgeneratie

in

- OnlineMarketingBusiness | B2B Inbound Marketing & Sa...
- Hogeschool van Amsterdam
- [1] Contactgenevens weergeven

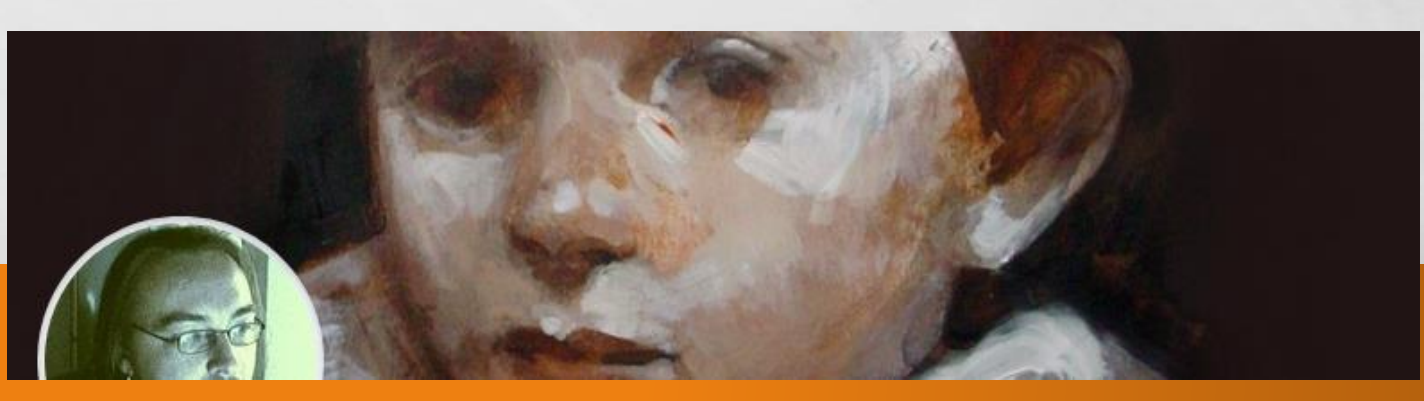

### MEDIA

- GOEDE KOPPELING MET O.A. [SLIDESHARE](https://www.slideshare.net/) [YOUTUBE](http://www.youtube.com/) [INSTAGRAM](http://www.instagram.com/) [TWITPIC](https://twitter.com/twitpic) [PREZI](http://www.prezi.com/) [SPOTIFY](http://www.spotity.nl/)
- MAAK ER GEBRUIK VAN!

 $\Lambda$  ,  $\overline{\mathcal{M}}_1$ 

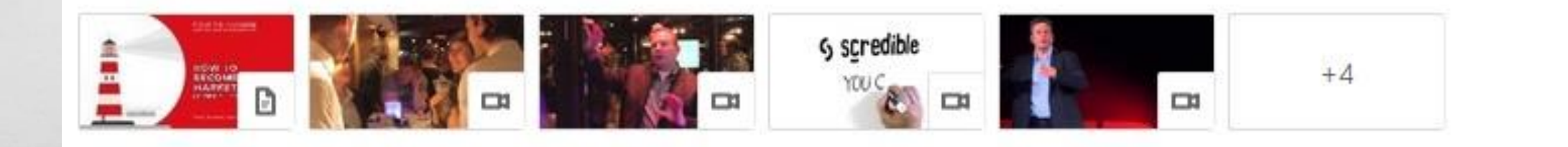

**SECTION AND ARRA** 

%

每一

**张** 

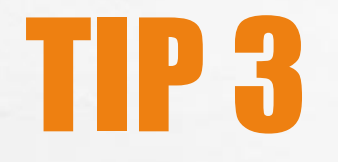

 $\frac{1}{2}$ 

 $\mathbb{A}$ 

**大学** 

#### **BIJ AANMAKEN VAN PROFIEL ZORG DAT OPTIE: HOE ANDEREN UW ACTIVITEIT OP LINKEDIN ZIEN**

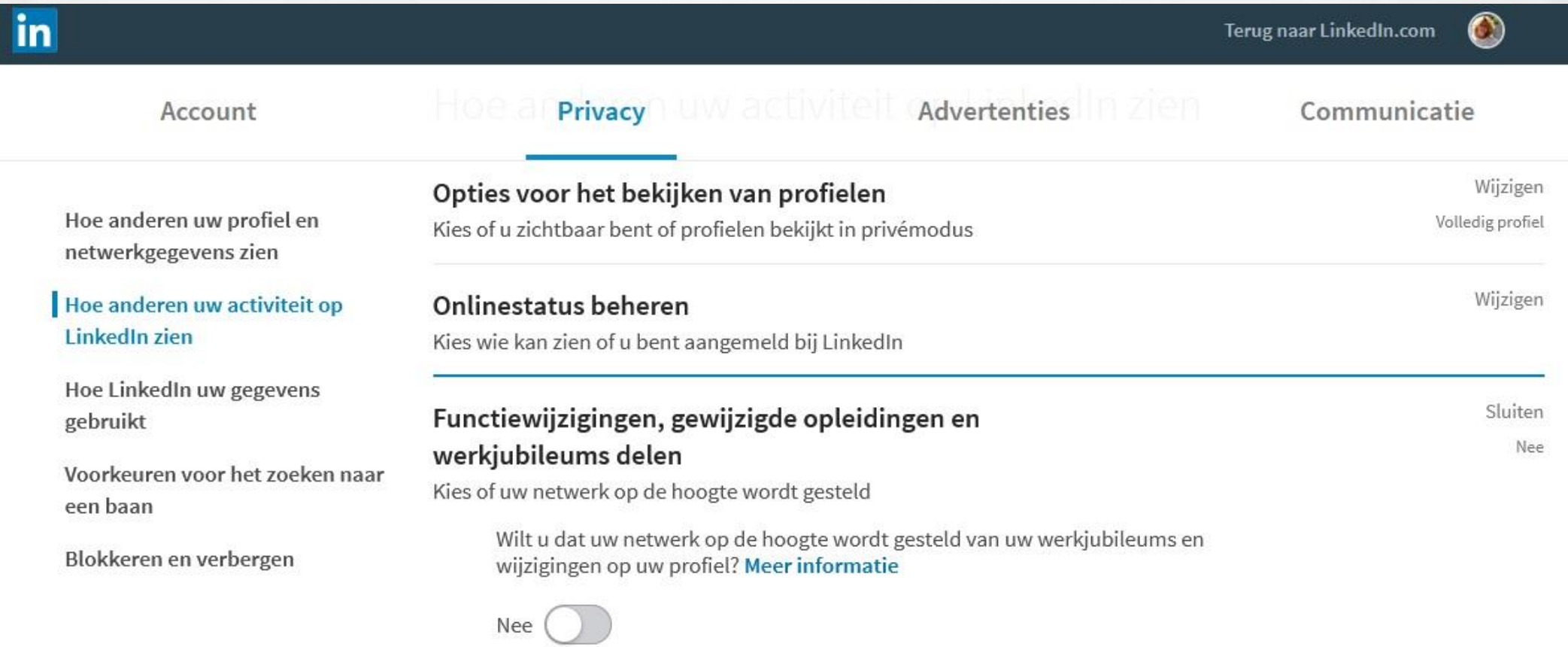

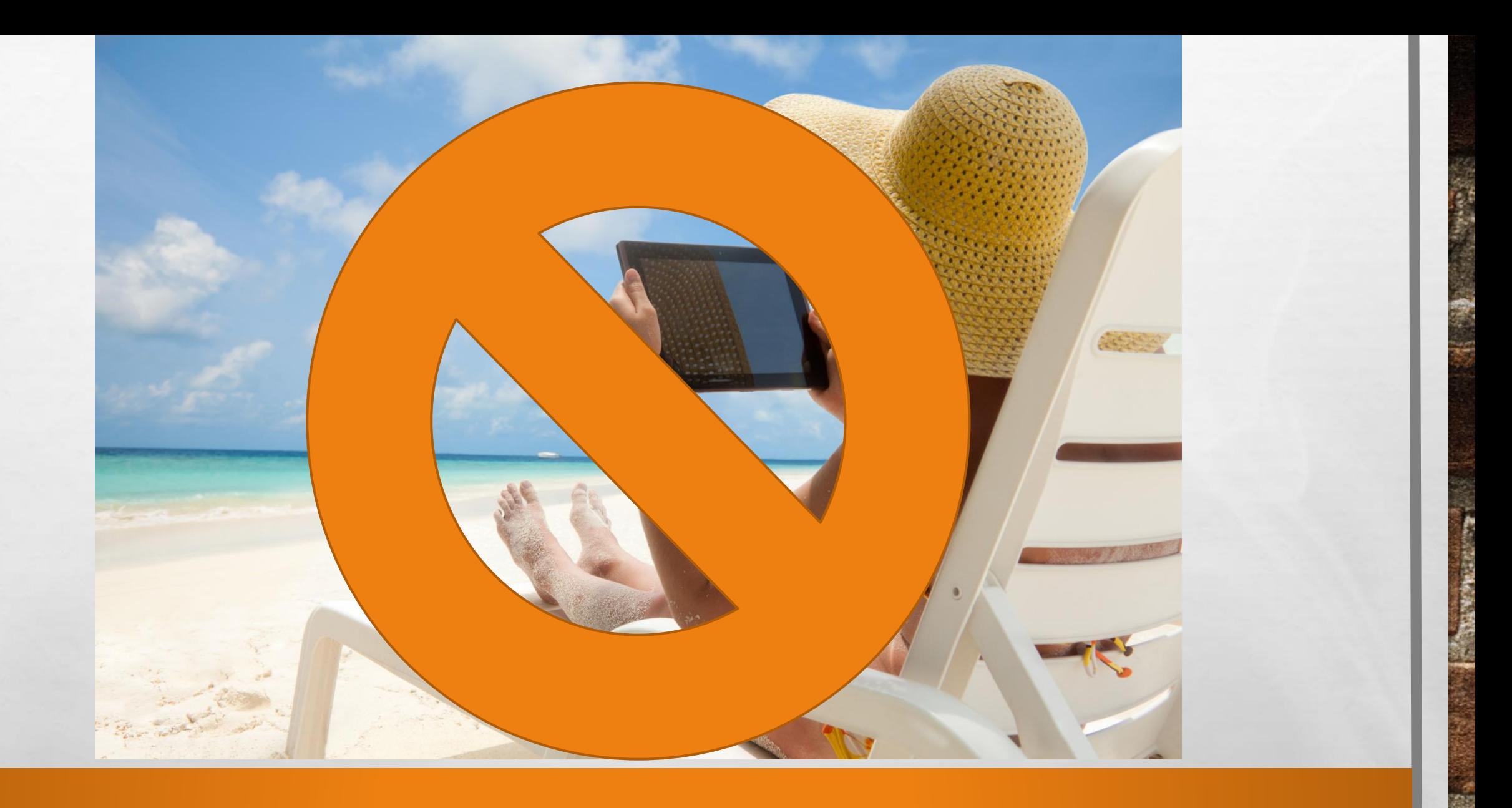

靏

æ

撬

**张** 

## TIP 4 GEPERSONALISEERDE LINK

• LINKEDIN MAAKT EEN LINK AAN MAAR DEZE IS NIET PRAKTISCH

• PAS DE LINK AAN B.V. [WWW.LINKEDIN.COM/IN/CARLABELLAARD](http://www.linkedin.com/in/carlabellaard)

**ZOEKMACHINES KUNNEN JE BETER VINDEN** GEMAKKELIJKER TE COMMUNICEREN **SEE LAAT ZIEN DAT JE GEEN DIGIBEET BENT** 

• TE WIJZIGEN BIJ: KLIK OP JE FOTO – OPENBARE PROFIEL EN URL BEWERKEN

## BEDRIJVEN EN GROEPE

- ZEKER VOLGEN. VOOR UPDATES, OOK VACATURES
- NETWERK OP- EN UITBOUWEN
- BIJ BEDRIJVEN KRIJG JE OOK DE PROFIELEN TE ZIEN VAN MENSEN DIE ER WERKEN (OF GEWERKT HEBBEN)
- MEER CONTACTMOGELIJKHEDEN IN DE GROEPEN. DAAR ZITTEN DE MENSEN MET DEZELFDE PASSIE / INTERESSE
- KIJK OOK BIJ ANDEREN WELKE GROEPEN/BEDRIJVEN ZIJ VOLGEN
- MAAK ALS ZZP'ER OOK EEN BEDRIJFSPROFIEL AAN

 $\frac{1}{2}$ 

 $\begin{picture}(20,20) \put(0,0){\line(1,0){10}} \put(15,0){\line(1,0){10}} \put(15,0){\line(1,0){10}} \put(15,0){\line(1,0){10}} \put(15,0){\line(1,0){10}} \put(15,0){\line(1,0){10}} \put(15,0){\line(1,0){10}} \put(15,0){\line(1,0){10}} \put(15,0){\line(1,0){10}} \put(15,0){\line(1,0){10}} \put(15,0){\line(1,0){10}} \put(15,0){\line(1$ 

紧,

#### Groepen Bedrijven

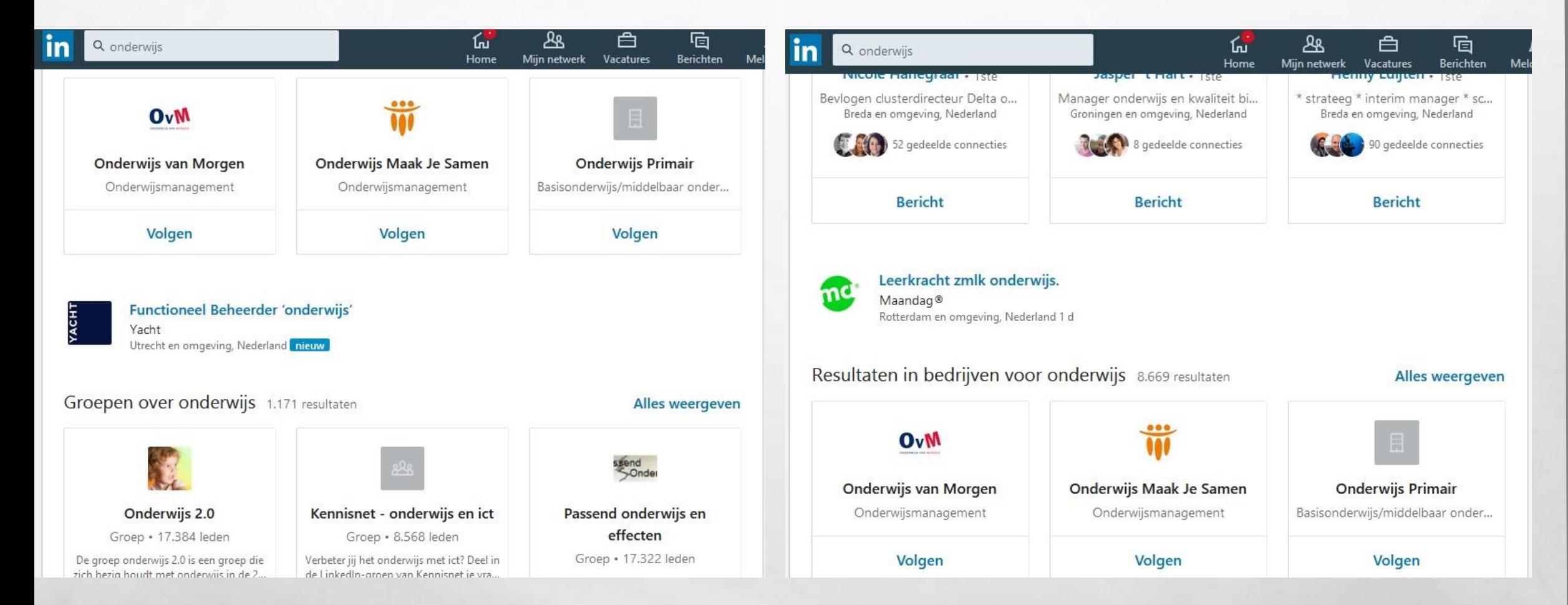

 $1.301 - 2.0$ 

#### Te vinden onderaan je profiel

 $\lor$   $\overset{\mathsf{Volg}}{_{\mathsf{ik}}}$ 

 $M$ nla

燮

 $\overline{\phantom{a}}$ 

 $\sim$ 

#### Aan het volgen

**Bedrijven** Groepen Onderwijsinstellingen

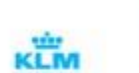

**KLM Royal Dutch Airlines** 497.542 volgers

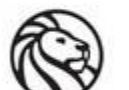

The New York Public Library 30.

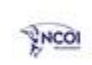

ubis

 $\Lambda$  ,  $\overline{\mathcal{M}}_1$ 

 $\mathcal{L}^{\mathcal{I}}$ 

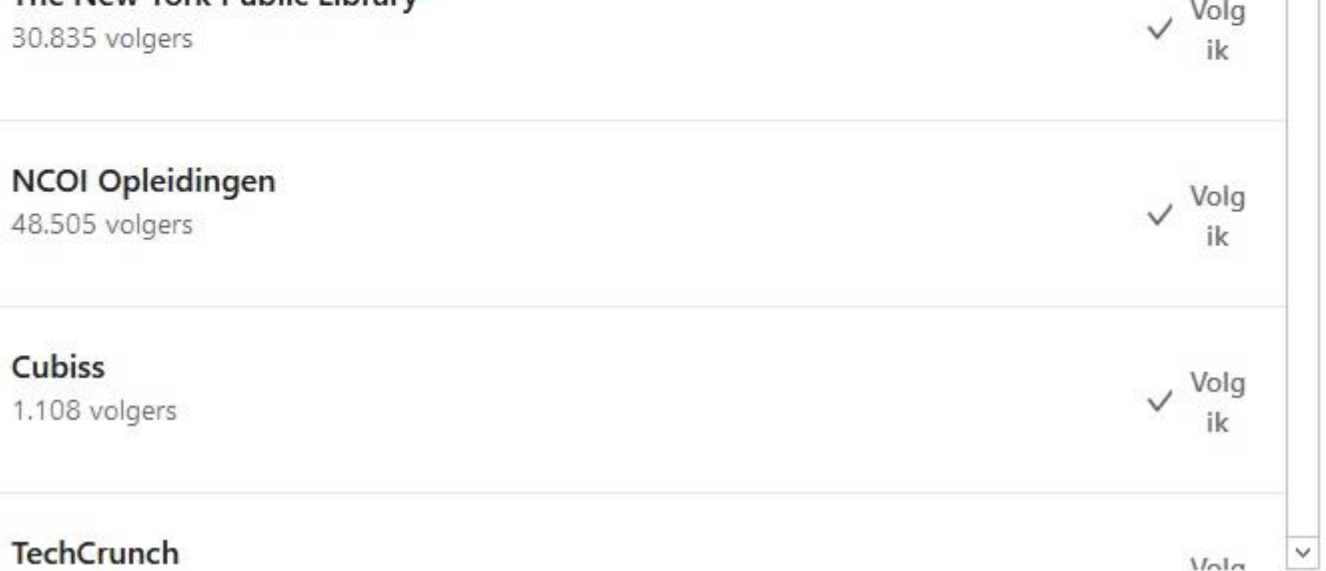

**SERVICE CONTROLLED AND ACCEPT** 

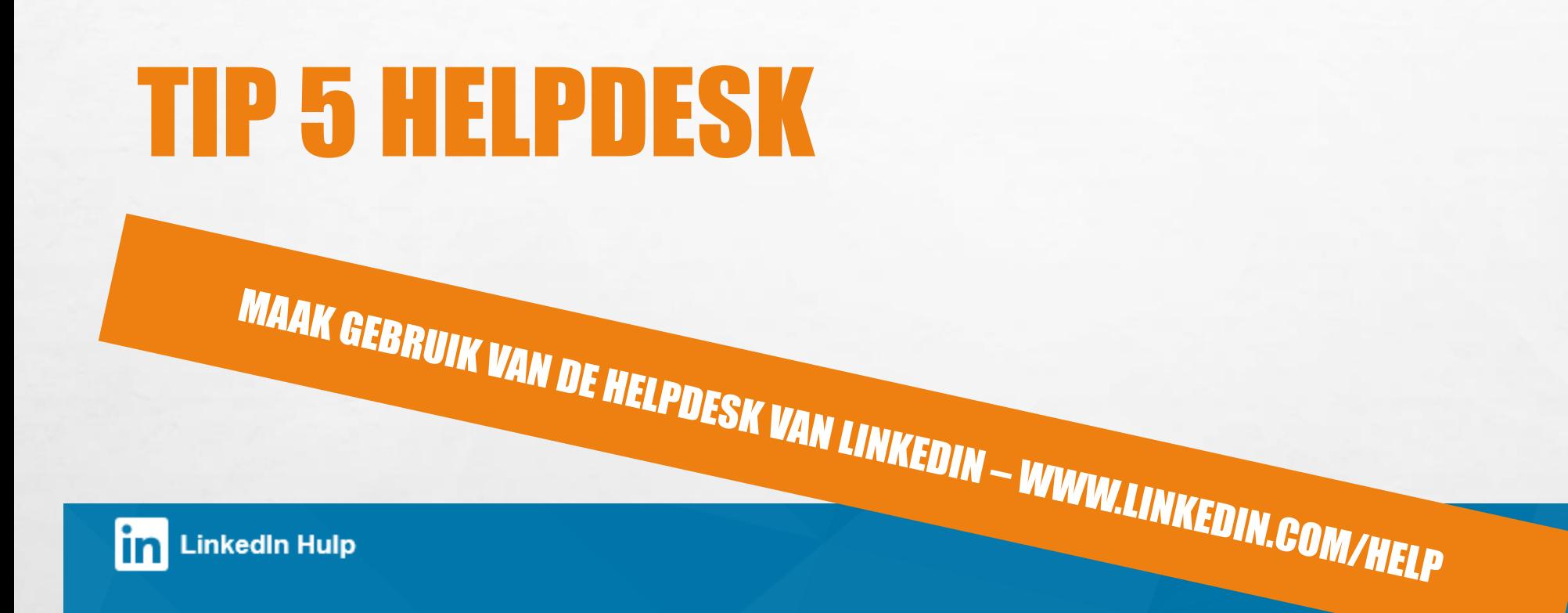

in LinkedIn Hulp

#### Beste Carla, waar kunnen we u mee van dienst zijn?

Zoek naar hulp bij...

风

**AND A REPORT OF A PARTIES** 

人民

Q

156

 $\bullet$ 

andere producten?

# **ACTIEF ZOEKEN NAAR EEN BAA**

**EEN GOED INGEVULD PROFIEL (OVERWEEG EEN EXTRA ANDERE TAAL) EXECONTACTEN LEGGEN - NETWERK UITBREIDEN WELEN, LIKEN, COMMENTAREN GEVEN (KENNIS DELEN, GEVEN EN NEMEN, ADVIES, VRAGEN......) WE INTERESSANTE BEDRIJVEN EN GROEPEN VOLGEN. IN DE GROEPEN ACTIEF DEELNEMEN** 

RECRUITERS OP DE HOOGTE STELLEN....

## TIP 6 @ PERSOON VERMELDEN

灏

#### • GEBRUIK EEN @ VOOR DE NAAM VAN CONTACT. DEZE PERSOON KRIJGT DAAR EEN EXTRA VERMELDING VAN

#### • GOED OVER NADENKEN

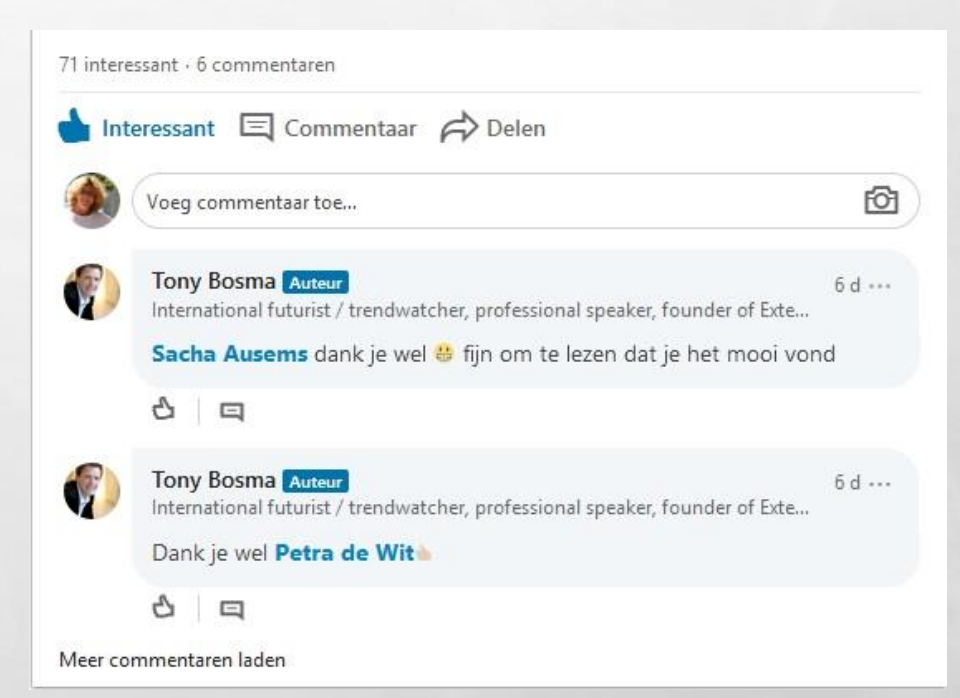

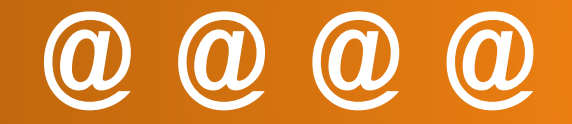

 $\frac{1}{2}$ 

 $...$ 

口

**All Street** 

號

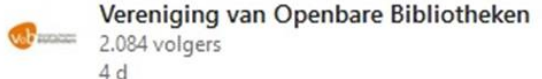

Moppereend verkozen tot Prentenboek van het Jaar 2020

Moppereend van Joyce Dunbar en Petr Horáček is verkozen tot F ... meer weergeven

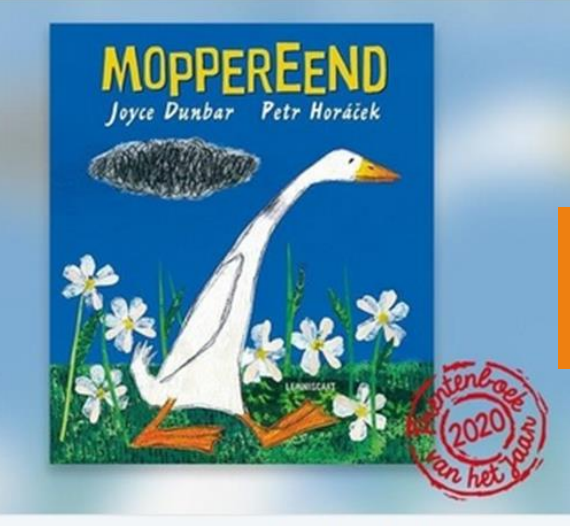

#### **interessant**

Moppereend verkozen tot Prentenboek van het Jaar 2020

 $\begin{picture}(20,20) \put(0,0){\line(1,0){10}} \put(15,0){\line(1,0){10}} \put(15,0){\line(1,0){10}} \put(15,0){\line(1,0){10}} \put(15,0){\line(1,0){10}} \put(15,0){\line(1,0){10}} \put(15,0){\line(1,0){10}} \put(15,0){\line(1,0){10}} \put(15,0){\line(1,0){10}} \put(15,0){\line(1,0){10}} \put(15,0){\line(1,0){10}} \put(15,0){\line(1$ 

cpnb.nl

 $\frac{1}{2}$ 

30 interessant

Interessant  $\Xi$  Commentaar  $\leftrightarrow$  Delen

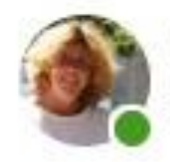

#### Carla Bellaard

 $\begin{picture}(20,20) \put(0,0){\line(1,0){10}} \put(15,0){\line(1,0){10}} \put(15,0){\line(1,0){10}} \put(15,0){\line(1,0){10}} \put(15,0){\line(1,0){10}} \put(15,0){\line(1,0){10}} \put(15,0){\line(1,0){10}} \put(15,0){\line(1,0){10}} \put(15,0){\line(1,0){10}} \put(15,0){\line(1,0){10}} \put(15,0){\line(1,0){10}} \put(15,0){\line(1$ 

Specialist nieuwe media | Mediacoach | Webmaster | E- learning | Sociale media | 1 mnd

Ouders en gaming

6 Korte filmpjes van Vodafone omtrent gaming. Met handige bespreektips

%

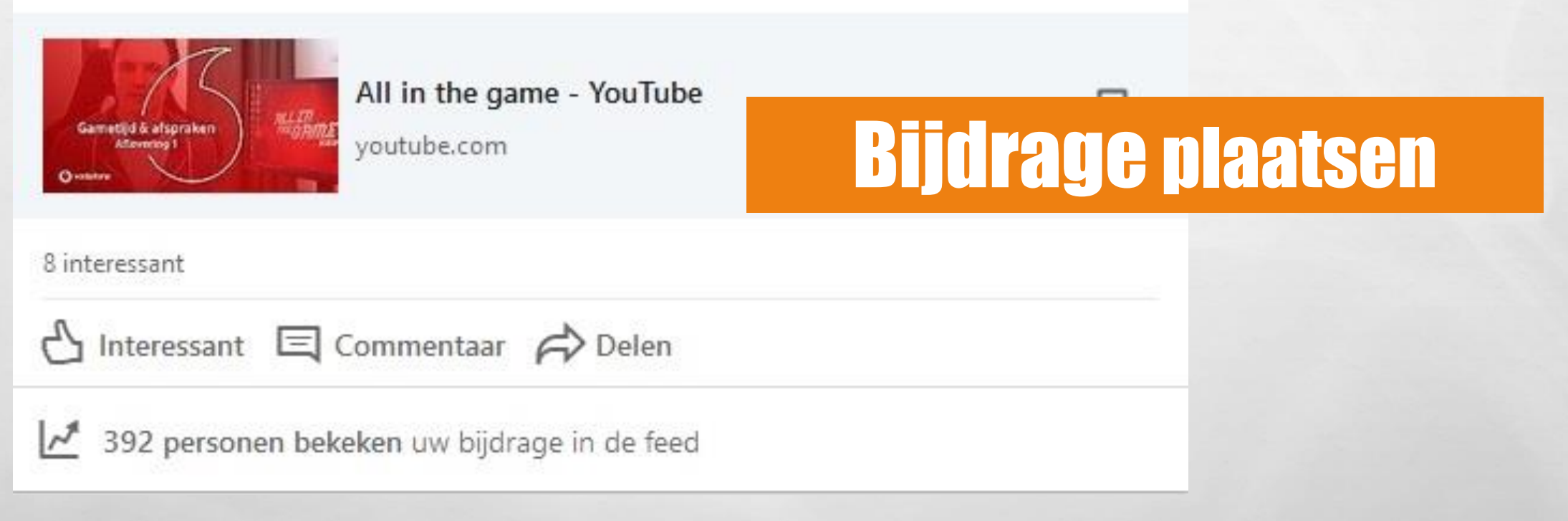

**All Registration** 

...

**WARDER** 

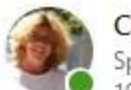

Carla Bellaard

...

Specialist nieuwe media | Mediacoach | Webmaster | E- learning | Sociale media |  $1911$ 

#### Mooie plannen!

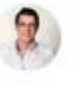

Erik Reuvers · 1ste

Adviseur digitale geletterdheid bij ProBiblio | Trainer | 21st century skills | Digitale t...  $1<sub>w</sub>$ 

De bibliotheek als loket voor de digitale overheid - hoe zit dat nou precies? En dat binnen 3 minuten!

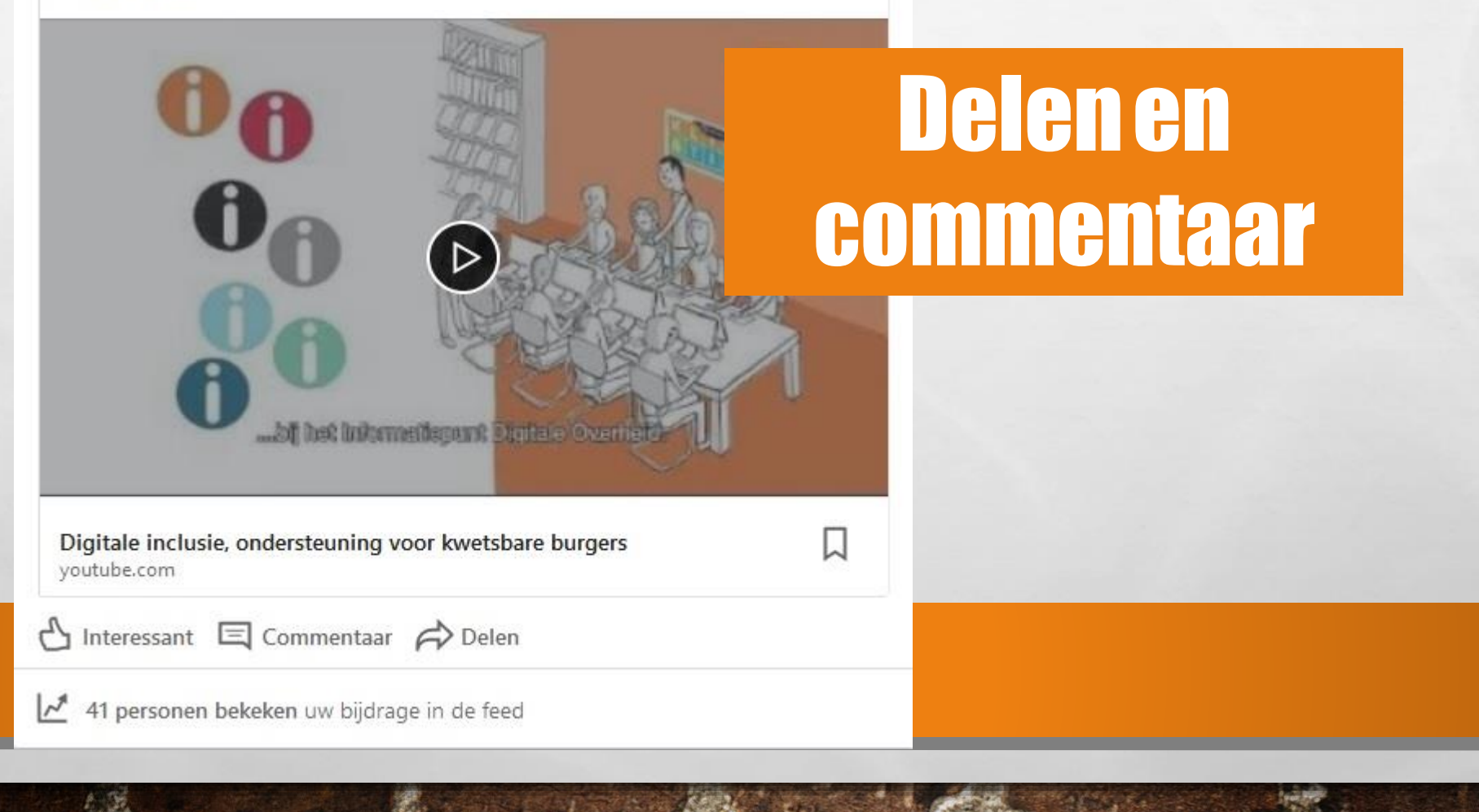

# RECRUITERS OP DE HOOGTE STELLEN

- BELANGRIJK DAT JE RECRUITERS INLICHT DAT JE OP ZOEK BENT NAAR EEN BAAN
- AFBEELDING VAN JEZELF BOVENIN INSTELLINGEN EN PRIVACY VOORKEUREN VOOR HET ZOEKEN NAAR EEN BAAN – RECRUITERS LATEN WETEN……

#### o ACTIEF OP ZOEK, IDEALE WERKGEVER OF PROJECT, TIJDSINDICATIE, WELKE FUNCTIES AMBIEER JE, LOCATIE, FULLTIME, PARTTIME, SECTOREN, GROOTTE BEDRIJF, SOORT INSTELLING  $\bigcirc$  90 DAGEN EN DAN WEER OPNIEUW INSTELLEN

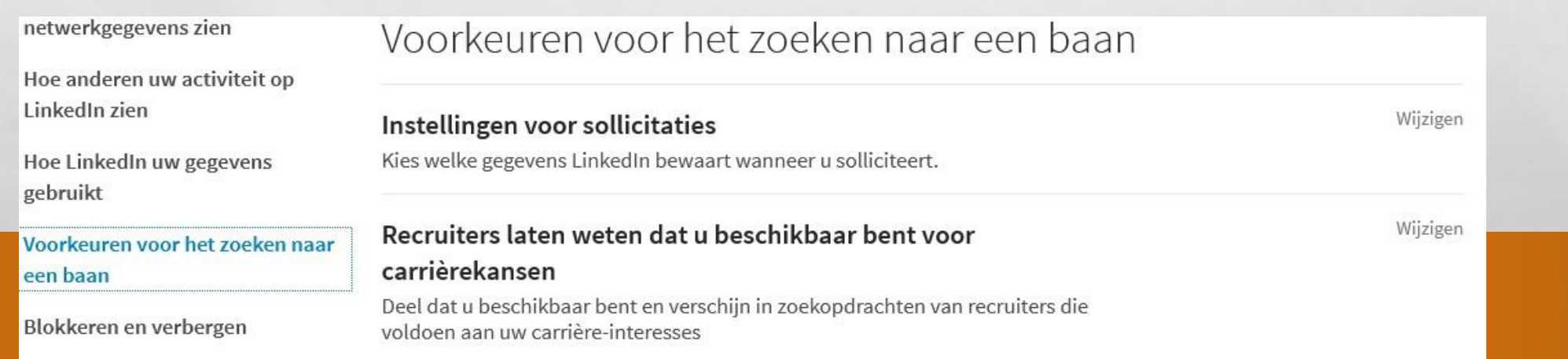

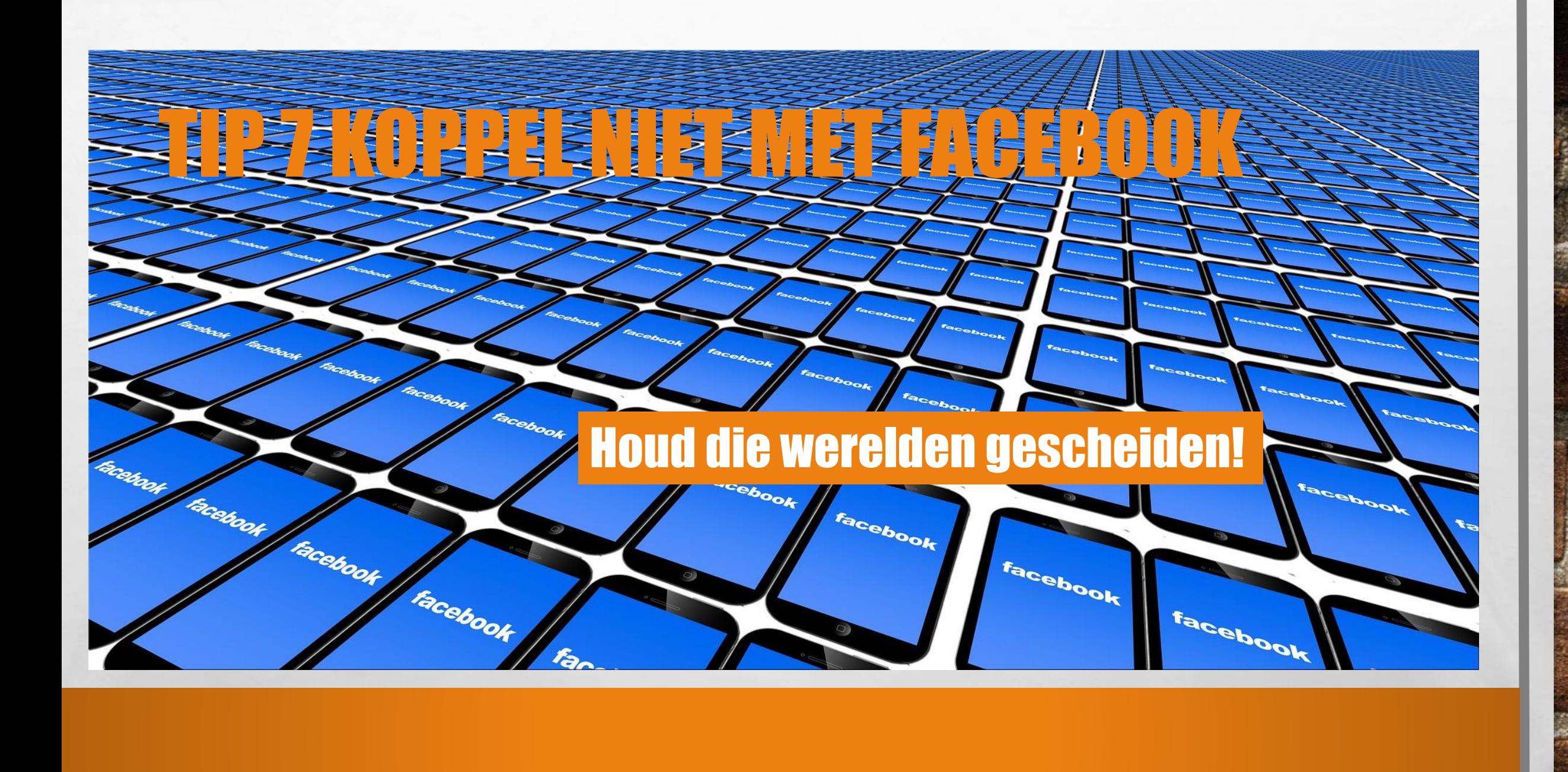

 $1.15$ 

擨

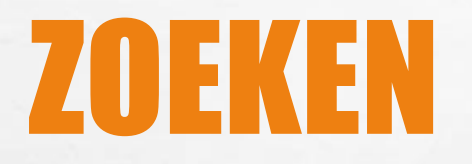

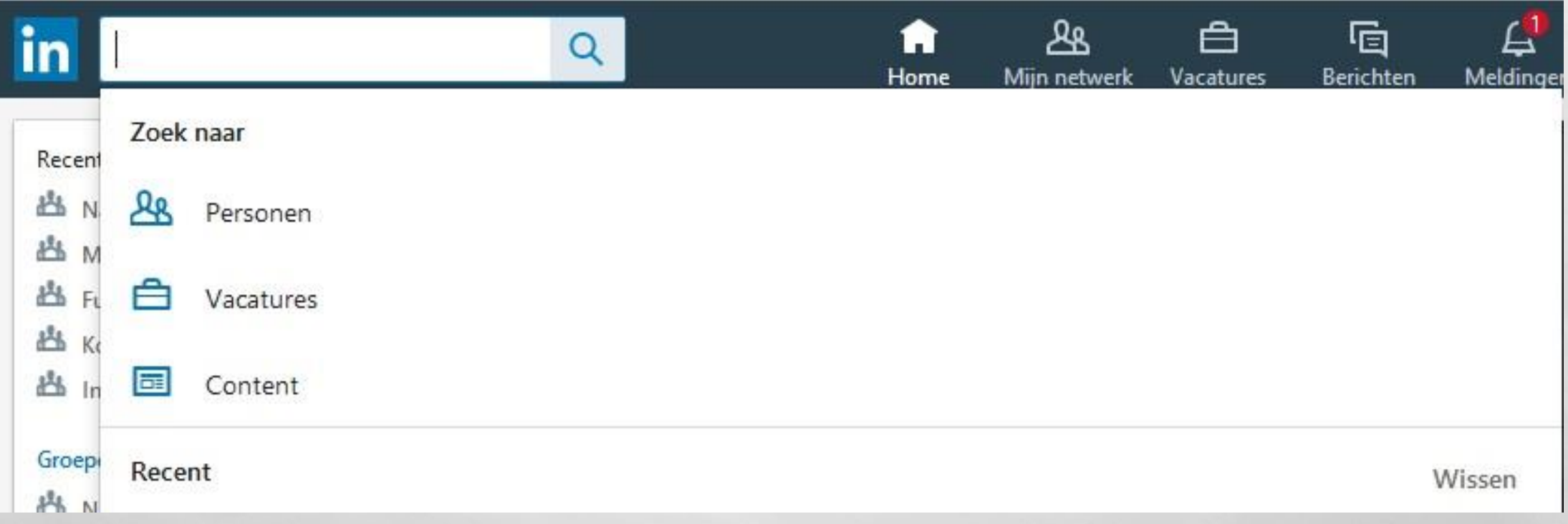

**DESCRIPTION AND** 

燮

燃

紧

 $\mathcal{L}_{\alpha}$ 

# TIP 8 UITGEBREID ZOEKEN

溉

#### • UITGEBREID ZOEKEN VACATURES BIEDT VELE EXTRA FILTERS

• ZOEKMELDING HANDIG!

 $\frac{1}{2}$ 

#### • LINKEDIN TOONT VACATURES A.D.H.V. JE PROFIEL

 $\label{eq:2.1} \begin{array}{c} \mathcal{L}_{\alpha} \circ \mathcal{L}_{\alpha} \end{array}$ 

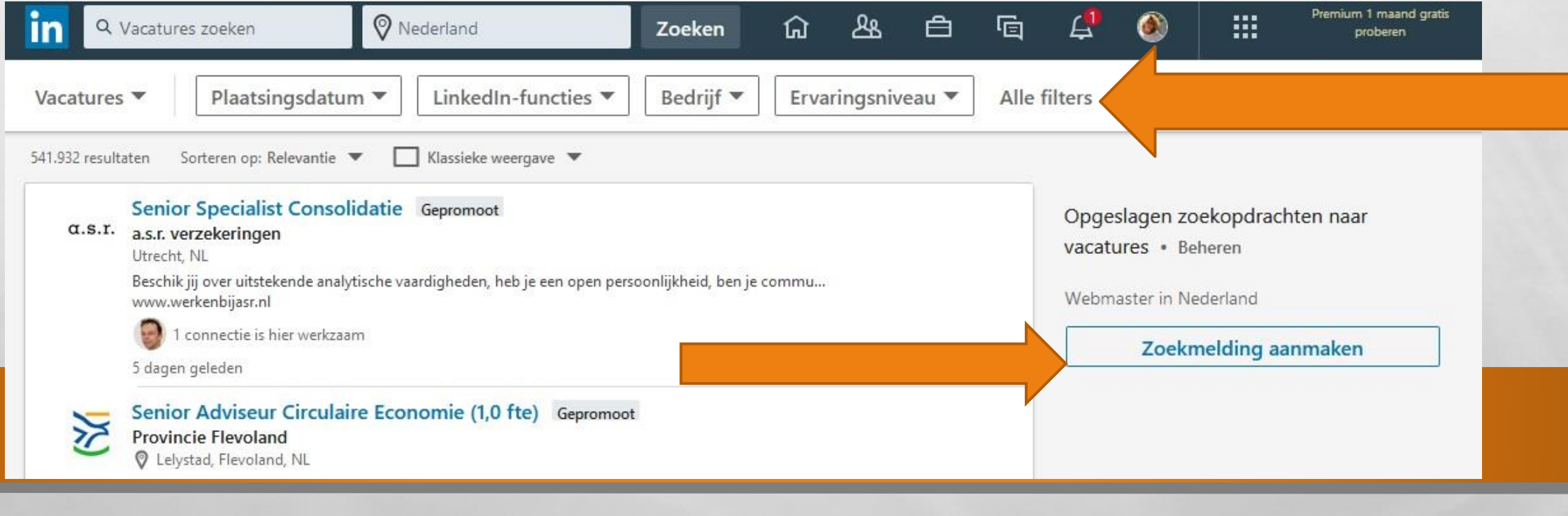

### ALLE FILTERS VACATURES

潺

**DESCRIPTION** 

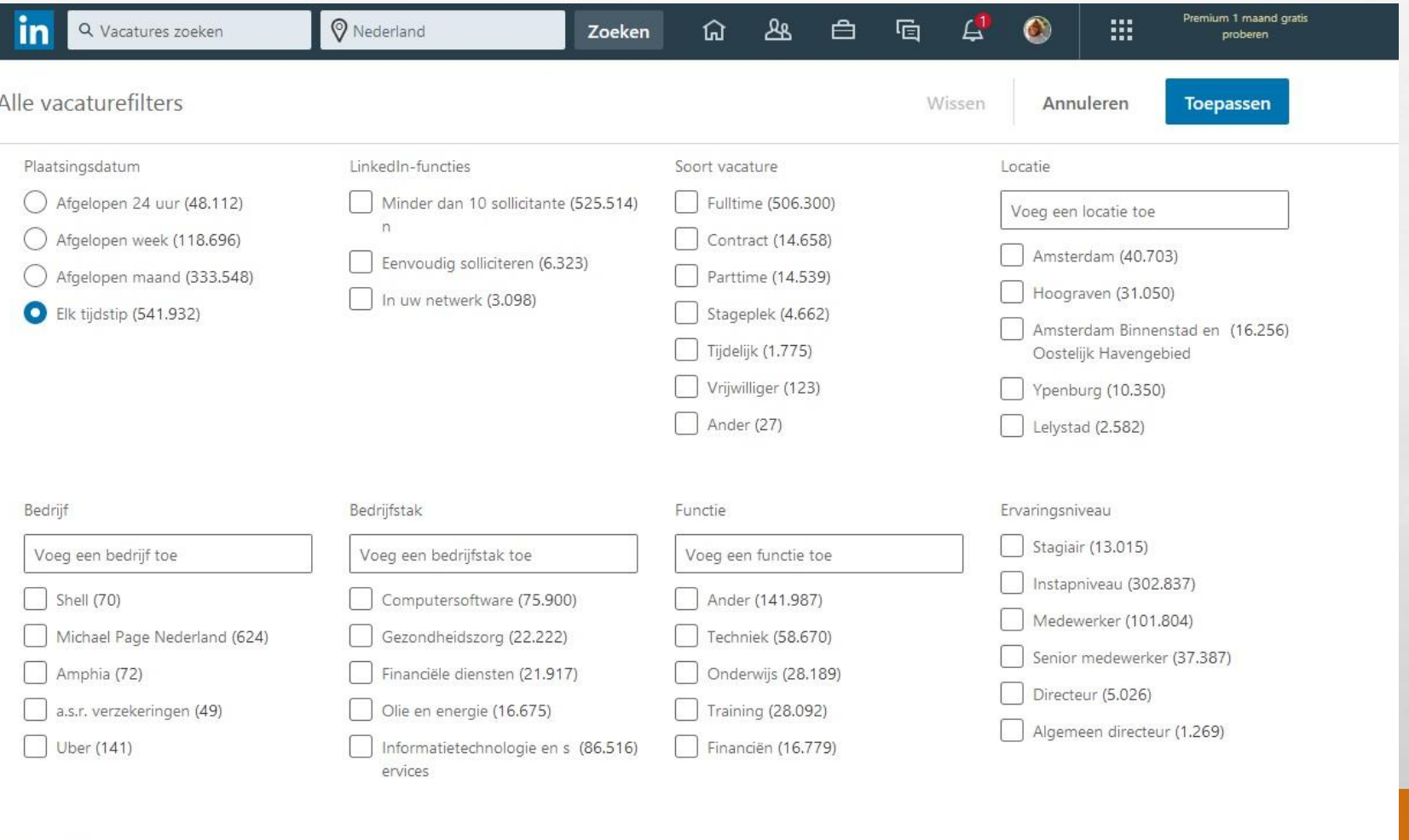

Functietitel

Voeg een functietitel toe

 $\mathbb{A}$ 

### ALLE FILTERS - PERSONEN

氯

⊂

 $1.35$ 

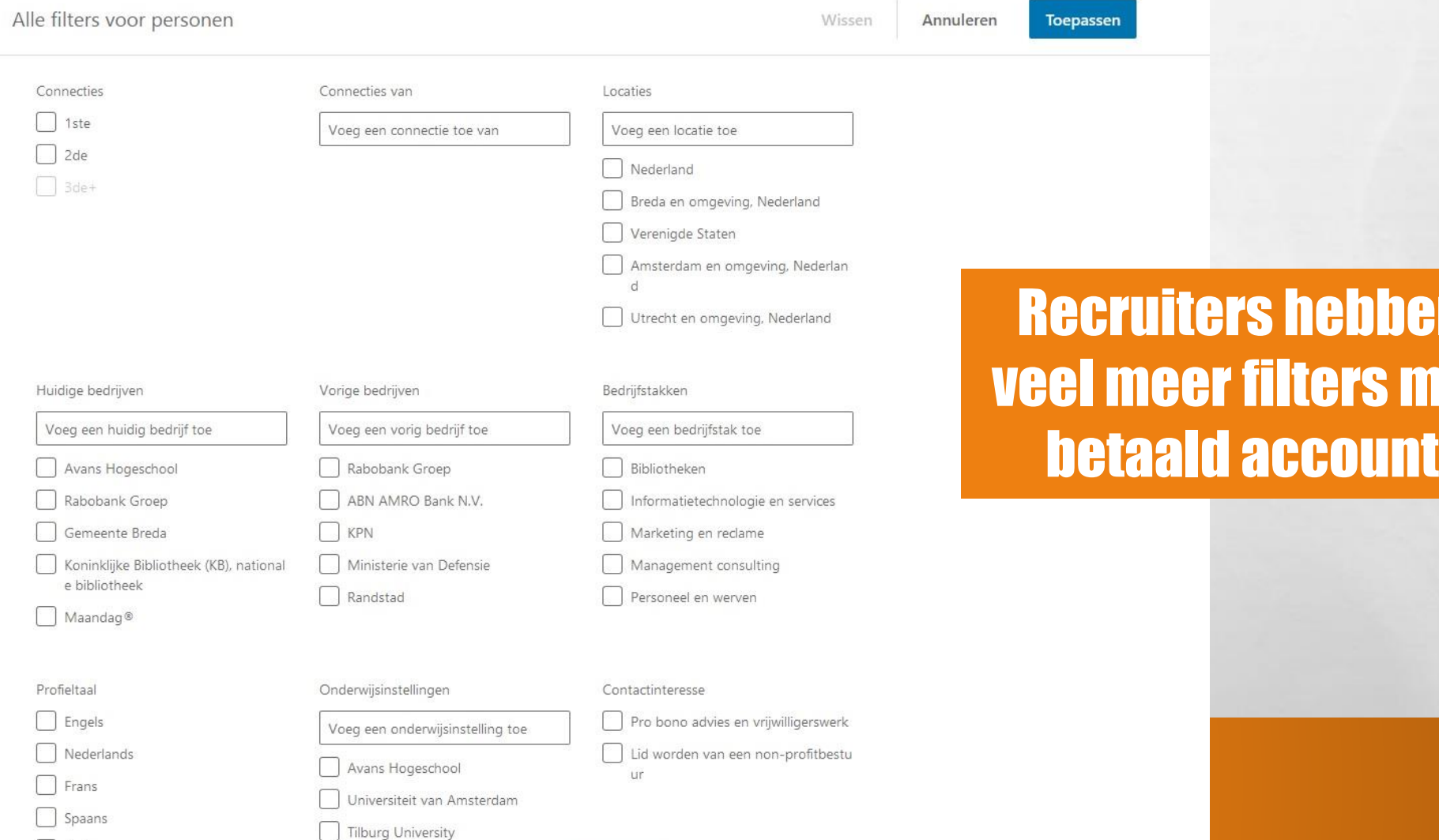

**笑了** 

en

met

#### Beschikbaar

**Tip** 

#### Plaats altijd een functietitel in kopregel. Daarop zoeken **recruiters.**

### VACATURE MELDING

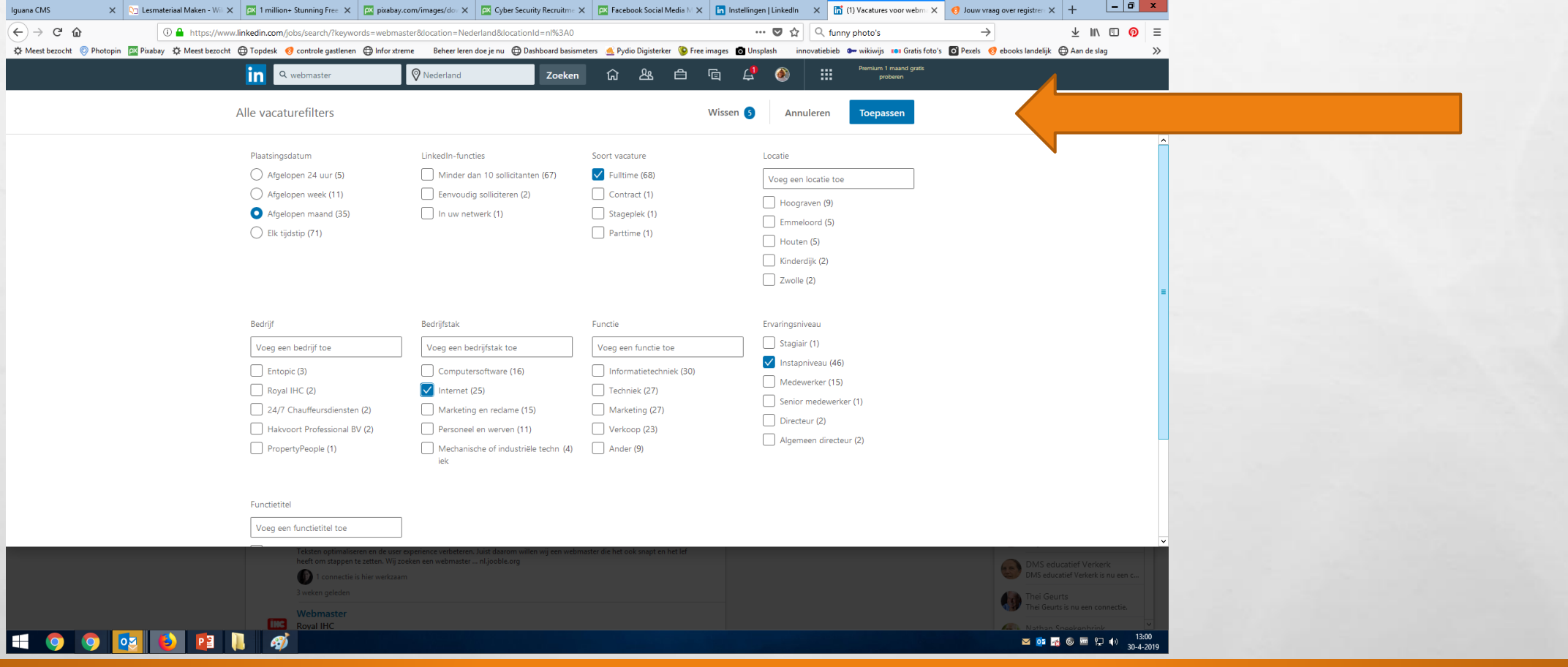

宽.

**DESCRIPTION** 

 $\mathbb{A}$ 

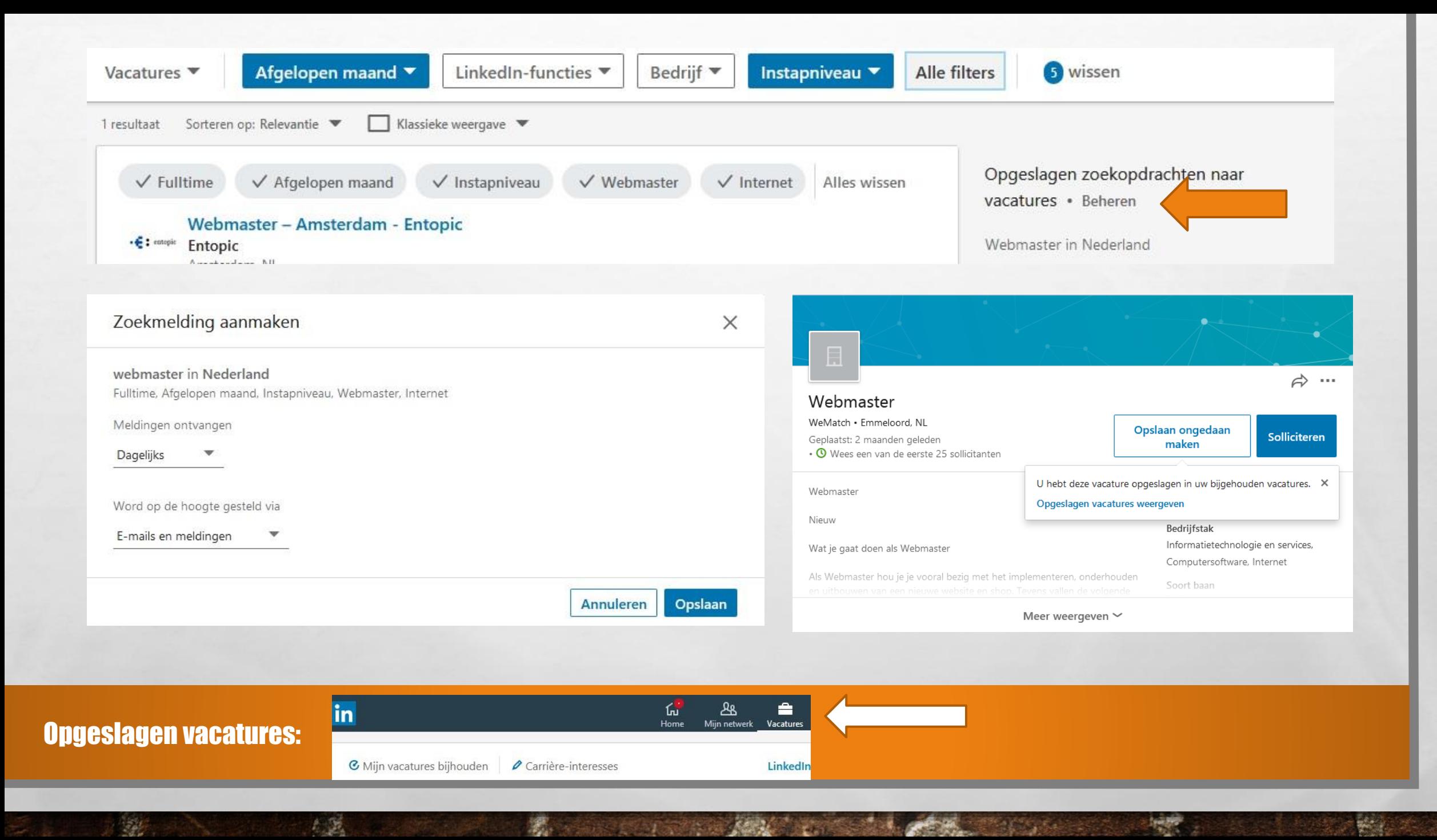

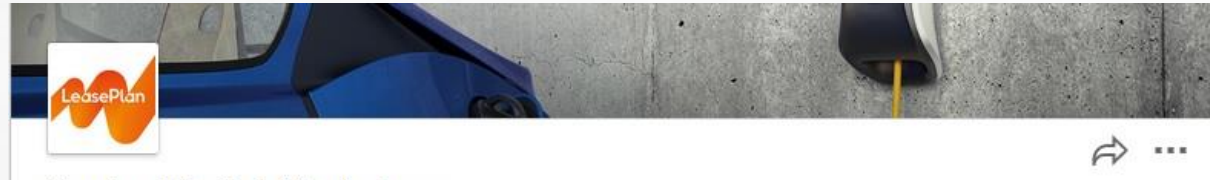

ich len

#### Senior Digital Marketeer

LeasePlan Nederland · V P.J. Oudweg 4, Almere, 16 1314 CH, NL Geplaatst: 2 weken geleden • © Wees een van de eerste 25 sollicitanten

Solliciteren Opslaan

Ben jij in staat om onze bezoekers te helpen in het behalen van hun online doelen?

data

Uw match

de realisatie van de online commerciële doelstellingen van LeasePlan.

#### De functie

九道

 $\frac{1}{2}$ 

In deze functie krijg je binnen een multidisciplinair team veel vrijheid om zelfstandig aan de slag te gaan met het behalen de targets uit de verschillende business cases. Samen met de performance marketeer ben je verantwoordelijk voor alle online campagnes van LeasePlan Nederland. Jullie gaan samen aan de slag om succesvolle campagnes te realiseren en je doet er elke dag alles aan om de bezoekers te converteren naar leads en order.

Dit alles doe je natuurlijk altijd vanuit data en in samenwerking met o.a. de web analist en performance marketeer. Jij kan cijfers niet alleen analyseren maar ook omzetten naar doelgerichte acties

Daarnaast werk je veel samen met collega's van andere afdelingen binnen LeasePlan. Je adviseert het content team over campagnes en opbouw van pagina's. Met de developers en Product Owner heb je een kort lijntje voor de verbeteringen en beheer van de portals. Je schakelt veel met de sales collega's en onze andere marketing collega's voor het dagelijks optimaliseren van onze lopende activiteiten en campagnes. Ook overleg je regelmatig met de pricing mananer want ook de nriis en aanhod heeft een groot effect on de conversie

W.

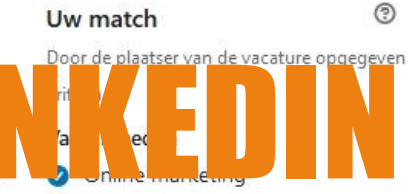

- ◎ Digitale strategie
- ◎ A/B-testing
- ⊙ Online reclame
- ◎ Microsoft Excel
- Aanmaken van online leads
- ◎ Conversie-optimalisatie

#### Opleidingsniveau

Sachelor's Degree

Neem contact op met de plaatser van de vacature

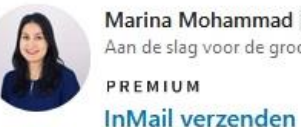

Marina Mohammad 2de Aan de slag voor de grootste ... PREMIUM

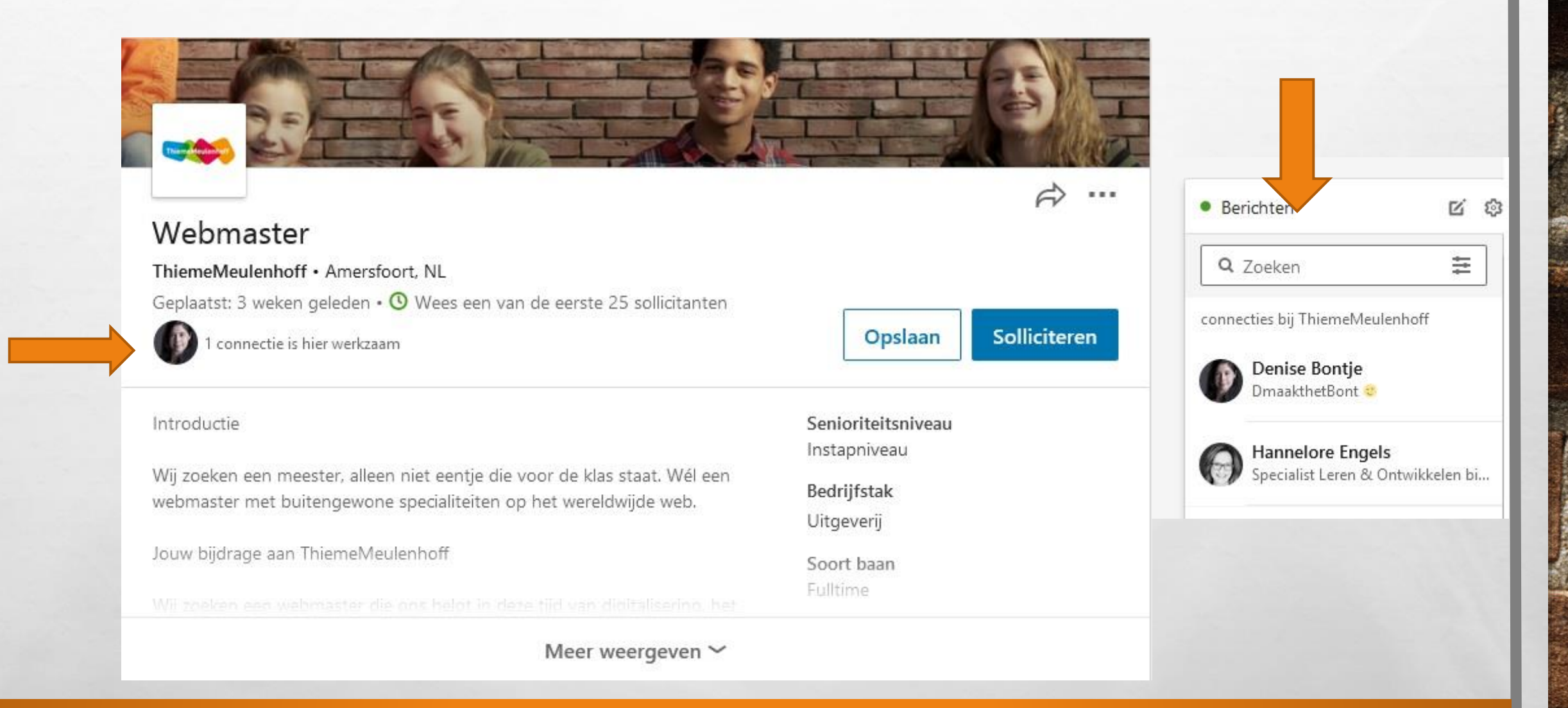

#### Je contact gebruiken voor aanbeveling, vragen stellen, advies vragen

 $\frac{1}{2}$ 

 $\begin{picture}(20,20) \put(0,0){\line(1,0){10}} \put(15,0){\line(1,0){10}} \put(15,0){\line(1,0){10}} \put(15,0){\line(1,0){10}} \put(15,0){\line(1,0){10}} \put(15,0){\line(1,0){10}} \put(15,0){\line(1,0){10}} \put(15,0){\line(1,0){10}} \put(15,0){\line(1,0){10}} \put(15,0){\line(1,0){10}} \put(15,0){\line(1,0){10}} \put(15,0){\line(1$ 

激。

## SOLLICITEREN BUTTON

#### Vaak bij grotere bedrijven Solliciteren via bedrijfswebsite- button

靏

**CONTRACTOR** 

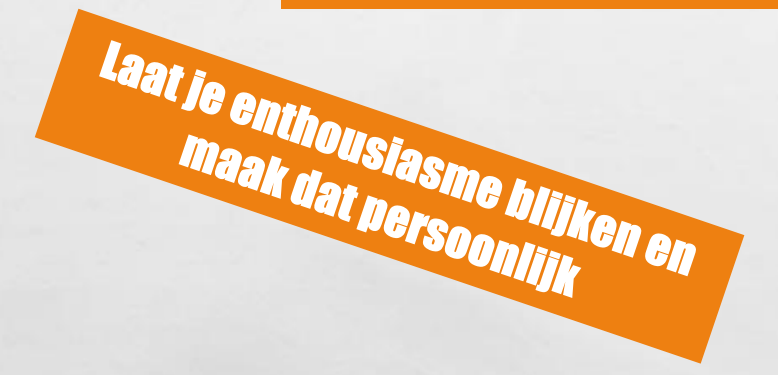

 $\mathcal{L}^{\mathcal{M}}$ 

Meer opties met Betaalpakket voor werkzoekenden: Carrière

 $\mathbb{A}$ 

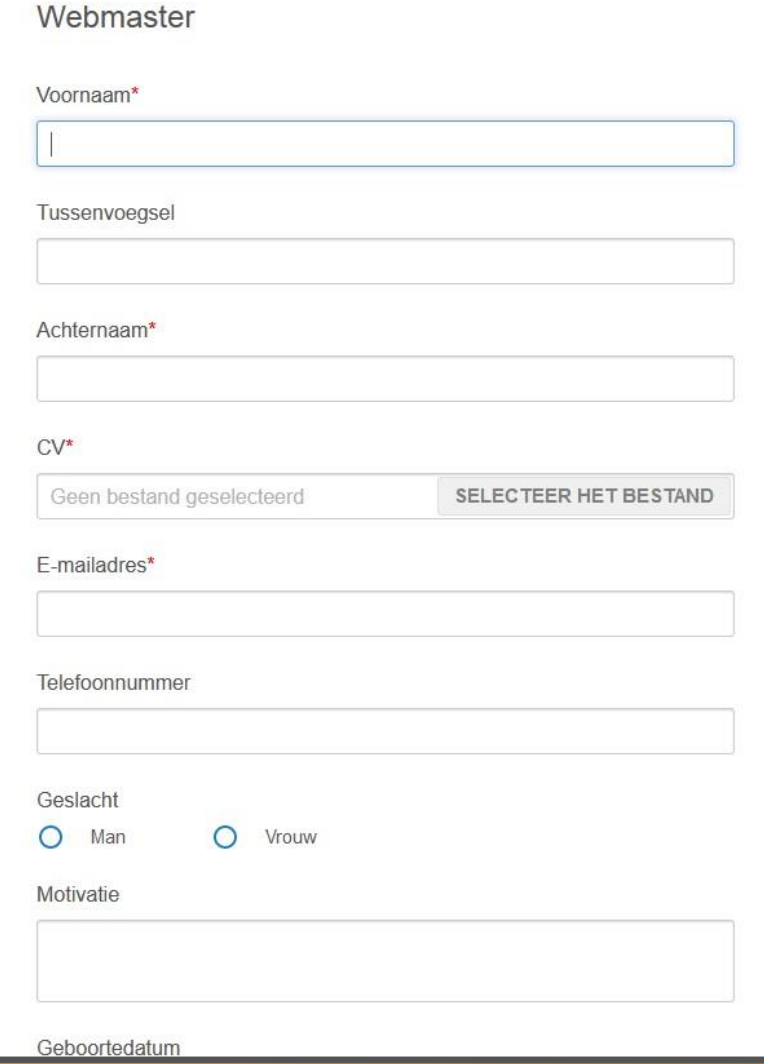

**WARRAN** 

# APP LINKEDIN JOB SEARCH

• RECRUITER ZIET ALLEEN JE PROFIEL IN DEZE APP. DUS BETER OP COMPUTER/LAPTOP

紧

- WELLICHT OOK HANDIG MET UPLOADEN CV
- MOGELIJKHEDEN WAT BEPERKTER

 $\begin{picture}(20,20) \put(0,0){\line(1,0){10}} \put(15,0){\line(1,0){10}} \put(15,0){\line(1,0){10}} \put(15,0){\line(1,0){10}} \put(15,0){\line(1,0){10}} \put(15,0){\line(1,0){10}} \put(15,0){\line(1,0){10}} \put(15,0){\line(1,0){10}} \put(15,0){\line(1,0){10}} \put(15,0){\line(1,0){10}} \put(15,0){\line(1,0){10}} \put(15,0){\line(1$ 

 $\frac{1}{2}$ 

• EXTRA MOGELIJKHEID IS: OPSLAAN ARTIKELEN ( U HEBT .. OPGESLAGEN ITEMS)

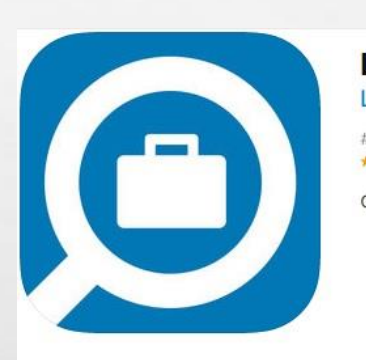

LinkedIn Job Search **LinkedIn Corporation** 

#121 in Zakelijk \*\*\*\*\* 4.7, 233 beoordelingen

Gratis

Schermafbeeldingen iPhone iPad

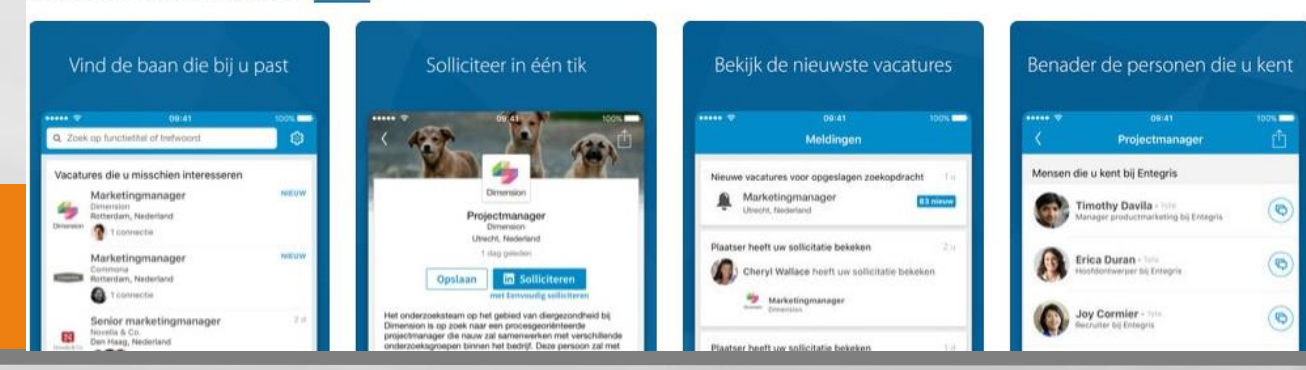

**WARRAN** 

### APPLICATIES

- LINKEDIN APP
- LINKEDIN JOBS (VACATURES)
- SALES NAVIGATOR (TOOL OM POTENTIELE LEADS TE VINDEN)
- GROUPS (GROEPEN)

- PULSE (RELEVANTSTE NIEUWS VAN LINKEDIN EN BLOG VAN LEDEN OP ALLERLEI VAKGEBIEDEN BLOGPLATFORM VAN LINKEDIN ZELF)
- LOOKUP (SNEL COLLEGA'S ZOEKEN DIE SPECIFIEK THUIS ZIJN IN BEPAALD VAKGEBIED)

溉

• SLIDESHARE (ONLINE PRESENTATIES)

 $\begin{picture}(20,20) \put(0,0){\line(1,0){10}} \put(15,0){\line(1,0){10}} \put(15,0){\line(1,0){10}} \put(15,0){\line(1,0){10}} \put(15,0){\line(1,0){10}} \put(15,0){\line(1,0){10}} \put(15,0){\line(1,0){10}} \put(15,0){\line(1,0){10}} \put(15,0){\line(1,0){10}} \put(15,0){\line(1,0){10}} \put(15,0){\line(1,0){10}} \put(15,0){\line(1$ 

• BUFFER (UITGESTELD INPLANNEN VAN UPDATES) – WWW.BUFFERAPP.COM

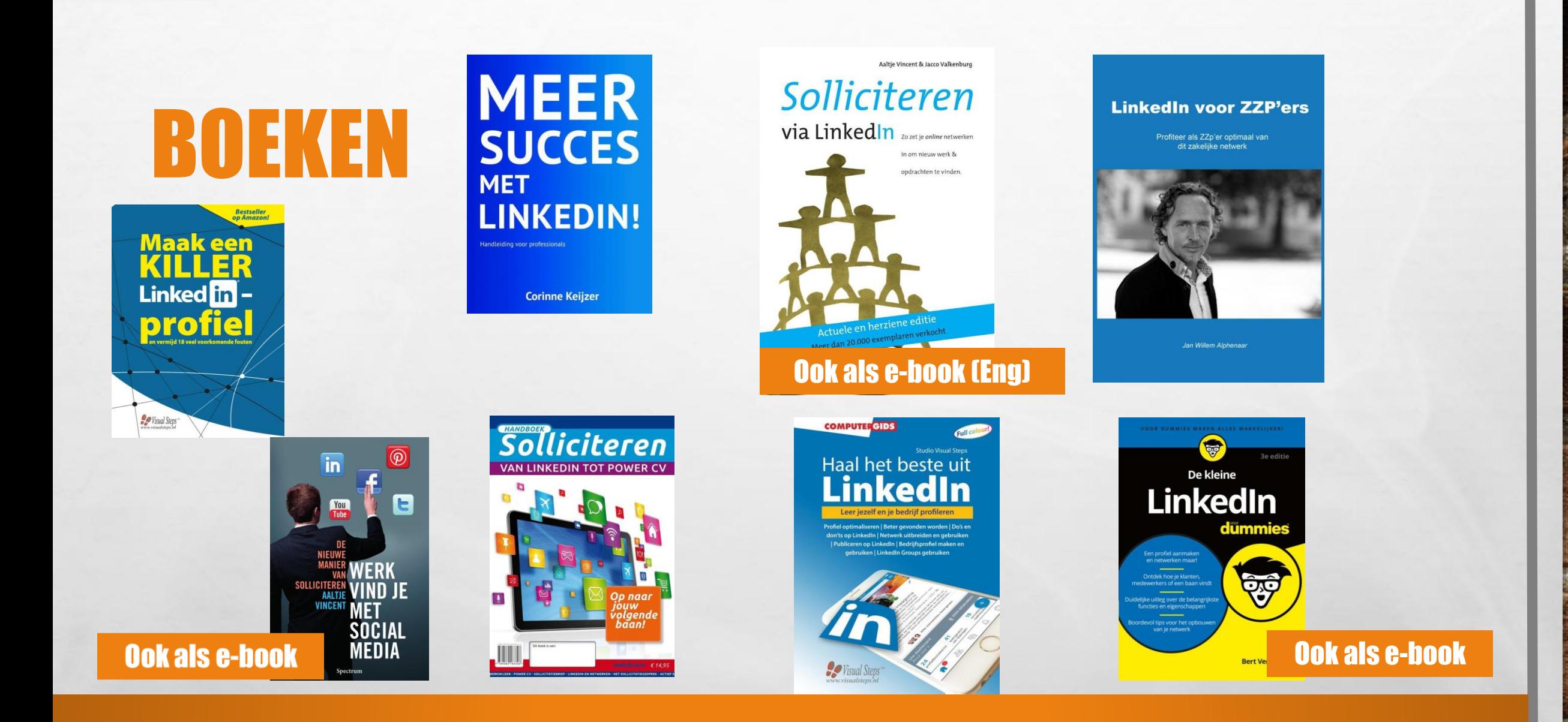

 $\frac{1}{2}$ 

九道

激。

### ONLINE CURSUS

 $f_{\rm{max}}$ 

 $\frac{1}{2}$ 

#### • [WWW.THEEK5.NL/LEER-ONLNE](http://www.theek5.nl/leer-onlne) - MEESTAL GRATIS

• O.A. LINKEDIN - [HTTPS://WERK-PORTAL.NL/#/PROGRAMMAS](https://werk-portal.nl/#/programmas)

### Workshop Linkedin 16 mei Oosterhout

#### WEBSITES MET GRATIS TE GEBRUIKEN FOTO'S VOOR ACHTERGROND-AFBEELDING PROFIEL

[WWW.PIXABAY.COM](http://www.pixabay.com/)

[HTTPS://NL.FREEIMAGES.COM](https://nl.freeimages.com/)

 $\begin{picture}(20,20) \put(0,0){\line(1,0){10}} \put(15,0){\line(1,0){10}} \put(15,0){\line(1,0){10}} \put(15,0){\line(1,0){10}} \put(15,0){\line(1,0){10}} \put(15,0){\line(1,0){10}} \put(15,0){\line(1,0){10}} \put(15,0){\line(1,0){10}} \put(15,0){\line(1,0){10}} \put(15,0){\line(1,0){10}} \put(15,0){\line(1,0){10}} \put(15,0){\line(1$ 

[HTTPS://UNSPLASH.COM](https://unsplash.com/)

FOTO'S VERKLEINEN / AANPASSEN [WWW.FOTOAANPASSEN.NL](http://www.fotoaanpassen.nl/)

擨

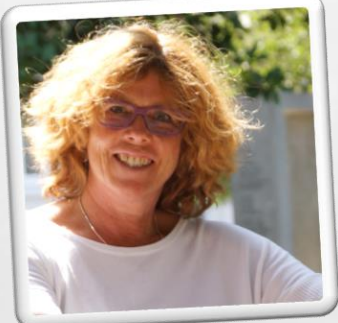

# VRAGEN 2

**CARLA BELLAARD I SPECIALIST NIEUWE MEDIA I BIBLIOTHEEK THEEK 5** 

# SUGGES!